# **OFERTA FORMATIVA**

#### **Detalles de contacto**

Avda Europa 21, 28108 Alcobendas

Email: formacion.ecs.es@arrow.com Phone: +34 91 761 21 51

# **IBM Tivoli NetView for zOS 6.1 Automation**

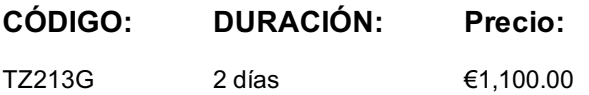

#### **Description**

IBM Tivoli NetView for z/OS helps you maintain the highest degree of availability of your System z networks. It offers an extensive set of tools for managing and maintaining complex, multivendor, multiplatform networks and systems from a single point of control. The full IBM Tivoli NetView for z/OS 6.1 Workshop ILT consists of four courses:

- *IBM Tivoli NetView for z/OS 6.1 Fundamentals (TZ203)*, which covers the key concepts, components, and user interfaces associated with NetView for z/OS 6.1. Lectures are supplemented with hands-on exercises.
- This course, NetView for z/OS 6.1 Automation, where you learn about the automation facilities of IBM Tivoli NetView for z/OS. You learn the architecture of NetView as a message processor and explore the message flows in an IBM Tivoli for z/OS environment. Also, you learn how NetView can manage screen commands that are issued by operators from z/OS Multisystem Console Support (MCS) consoles. You use the information presented in class in a practical environment during hands-on lab exercises.
- *IBM Tivoli NetView for z/OS 6.1 REXX (TZ223)*, where you learn how to write REXX EXECs using NetView for z/OS. Restructured Extended Executor (REXX) EXECs can be written to simplify tasks that an operator might need to perform and to provide automation, both proactive and reactive. Topics include the NetView facilities that are provided to support the REXX language: NetView REXX functions, global variables, and WAIT processing. Lectures are reinforced with hands-on lab exercises.
- *IBM Tivoli NetView for z/OS 6.1 PIPEs (TZ233)*, where you learn how to code NetView PIPEs within REXX EXECs to simplify operations and perform automation by using NetView for z/OS. Topics include an overview of PIPEs, PIPE stages supplied by NetView, issuing commands (NetView, MVS, and VTAM) in a PIPE and processing their output, and some complex PIPE stages. Lectures are reinforced with hands-on lab exercises.

All four courses are also taught as a single, five-day offering. See course TZ243 for further details.

#### **Objetivos**

- Identify event types that can be processed and the way that they arrive in NetView for z/OS
- Identify what actions are possible and where they can be routed
- Describe the functions provided by the message processing facility (MPF), the message revision table (MRT), and the command revision table (CRT)
- Implement Automation Table statements to automate messages
- Structure the Automation Table
- Manage the Automation Table
- Describe how to improve the efficiency of an Automation Table
- Use NetView timers to proactively monitor resources

#### **Público**

This intermediate-level course is for Administrators who are new to NetView for z/OS or are moving to version 6.1 from a previous version. SA z/OS customers who want to learn about NetView automation - NetView and customers who want an in-depth introduction to NetView automation will also benefit from this course.

#### **Requisitos Previos**

You must be familiar with:

networking concepts **and** practices **and** the techniques for monitoring a complex environment

## **Programa**

#### **Unit 1: Introduction to NetView automation**

- Lesson 1: Overview of automation concepts
- Lesson 2: Events and tasks

#### **Unit 2: Message Automation topics**

- Lesson 1: NetView and z/OS messages
- Lesson 2: Extended Message Management
- Lesson 3: Message Assignments

#### **Unit 3: NetView commands to facilitate automation**

- Lesson 1: NetView-to-NetView communication
- Lesson 2: Command routing
- Lesson 3: Timer commands
- Lesson 4: z/OS command management

### **Unit 4: Managing the NetView Automation Table**

- Lesson 1: Automation Table overview
- Lesson 2: Automation Table management

### **Unit 5: NetView Automation Table coding**

- Lesson 1: Automation Table coding
- Lesson 2: Management Services Units (MSUs)

## **Más información**

Prior to enrolling, IBM Employees must follow their Division/Department processes to obtain approval to attend this public training class. Failure to follow Division/Department approval processes may result in the IBM Employee being personally responsible for the class charges.

GBS practitioners that use the EViTA system for requesting external training should use that same process for this course. Go to the EViTA site to start this process: http://w3.ibm.com/services/gbs/evita/BCSVTEnrl.nsf

Once you enroll in a GTP class, you will receive a confirmation letter that should show: The current GTP list price The 20% discounted price available to IBMers. This is the price you will be invoiced for the class.

# **Fechas Programadas**

A petición. Gracias por contactarnos.

# **Información Adicional**

Esta formación también está disponible en modalidad presencial. Por favor contáctenos para más información.